# Cheatography

# 2035 E2 Cheat Sheet by [theninja111](http://www.cheatography.com/theninja111/) via [cheatography.com/18862/cs/1982/](http://www.cheatography.com/theninja111/cheat-sheets/2035-e2)

#### **Random Range**

rand() %  $4 = 0 - 3$ rand()  $% 11+1 = 1~11$ 

#### **Bubble Sort**

7 23 5 78 22 5 7 23 22 78 5 7 22 23 78 5 7 22 23 78 if (list[walker] < list[walker - 1]) { temp = list[walker]; / *exchange elements* / list[walker] = list[walker - 1];  $list[walker - 1] = temp;$ 

#### **Initialize 4x5 Array**

for( $i = 0$ ;  $i < 4$ ;  $i +$ ) { table[i][0] =  $i * 20$ ;  $for(j = 1; j < 5; j++)$  {  $table[i][j] = table[i][j - 1] + 1;$  }; };

#### **MIPS Subroutine**

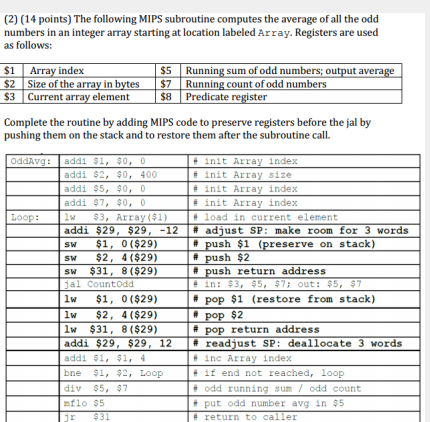

#### **Function Stack**

int Foo (int a, int b) { int x; int  $y = 10$ ;  $x = ay+b$ ; return  $x$ ;

## **Complete AF**

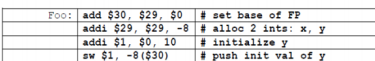

#### **Recursive to Iteration**

long factorial(int n) { if (n == 0) { return 1; } else { return (n \* factorial (n-1)); }; } long factorial (int n) { int i; long fact; if  $(n == 0)$  return 1; else { for  $(i = 1,$  fact = 1;  $i \le n$ ;  $i \leftrightarrow j$  $fact = fact * i; \} return fact; \}$ 

### **Copy Text**

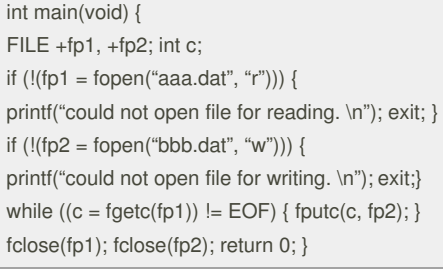

#### **Insertion Sort**

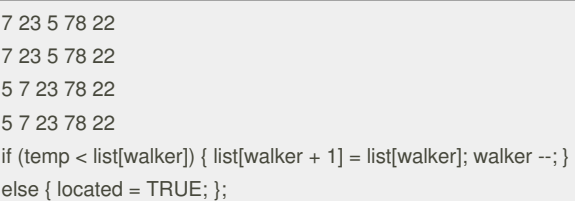

#### **AF Variables**

#### (1) (20 points) Consider the following C code fragment. Foo is called by main.

```
int main() {<br>
float <br>
n = 3, b[] = {8, 19, 60}, c;<br>
int a = 5, b[] = {8, 19, 60}, c;<br>
<br/><br>
cloat *p = &n;<br>
c = Foo(n, p, a, b, &a);<br>
<more code here>
          \bar{\Delta}int Foo (float x, float *y, int z, int *v, int *w) {<br>\langleFoo's code goes here>
          \bar{Y}For each statement from Foo below, list the resulting value. If the result is an address, just list "address". For return statements, list the returned value. Also determine if it affects Foo's activation frame variables,
                                                                                \begin{tabular}{ c | c | c} \hline result & modify Foo's & modify main's \\ \hline (assigned value) & AF variables & AF variables \\ \hline 5.14 & Yes & No Yes & No \\ address & Yes & No Yes & No \\ \hline \end{tabular}statement in \mathrm{F}\mathrm{\circ}\mathrm{\circ}statement in Food<br>
X \neq 2.0;<br>
Y \neq 7<br>
Y \neq 7Z + = *wz10 Yes No Yes No<br>20 Yes No Yes No
     V[1] += 1;
```
#### **Complete AF Cont.**

\*w =  $v[2] + 1$ 

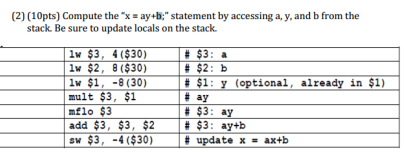

 $\frac{1}{61}$  $\frac{1}{\sqrt{2}}$   $N_0$  Yes

 $\frac{1}{N_0}$ 

(3) (6pts) Finish the implementation of Foo by implementing its return to its callor

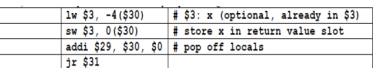

# **Cheatographer**

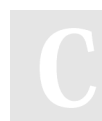

# **theninja111**

[cheatography.com/theninja111/](http://www.cheatography.com/theninja111/)

This cheat sheet has not been published yet and was last updated on 28th April, 2014.

**Dates**

**Sponsored by ReadabilityScore.com**

Measure your website readability! <https://readabilityscore.com>